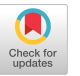

## **An Introductory Problem in Symbol. Manipulation for-the Student**

## ROBERT F. ROSIN

Computers given by B. A. Galler at the University of of internally defined functions to determine whether  $\frac{1}{100}$ Michigan is to equip the students with some knowledge not any character is an operator and to find the preof the techniques of automatic programming and to eedence of any operator. It is also suggested that right indicate some of the problems involved in such work. The and left termination symbols (referred to below as final problem assigned in the course consists of a program RTERM and LTERM, respectively) should be created to be written in some compiler language which involves internally. The students are instructed to use a statement symbol manipulation, automatic programming, etc. With decomposition similar to that used in MAD, and the the hope others in the computing field will find it of flow chart shown in figure 1 is furnished to them. (Note) interest, an example of a final problem in this course is the similarity of this figure to that published by Arden given here. And Graham in the Letters to the Editor section of the end of the Editor section of the Editor section of the section of the section of the section of the section of the section of the section of the section of

on the fundamental structure of a translator, along with other topics covered in the course. knowledge of computers or programming, students are Invariantly ways to effectively program the solution to this given general counsel on how to approach the various problem. The illustrations which follow are in the MAD stumbling blocks in programming. However, no part of language, which was written for the IBM 704 at the program is ready made for them. By the time they University of Michigan by Arden, Galler, and Graham; have reached this problem they have programmed solu-<br>tions to four small problems using both assembly and<br> $\frac{a}{\text{number}}$  and  $\frac{b}{\text{number}}$  is usually established which contains the EVILS to four small problems using both assembly and current values of all variables. To index the appropriate;<br>compiler languages and they have heard several lectures

will accept and execute statements constructed in the following way:

- 
- 
- C. R and P as input and output operators respectively, each zero constant on this list). For example: followed in a statement by up to six variable names, with each R statement followed by a card containing the values to be read into the variable locations (in a specified format).<br> D. Punctuation:  $\rightarrow$  and (
- 
- as "TnV<sub>1</sub> = V<sub>2</sub>" where n is an integer, V<sub>1</sub> and V<sub>2</sub> are variable<br>names. The transfer is executed if and only if the values of<br>N<sub>1</sub> and V<sub>1</sub> and V<sub>1</sub> and V<sub>2</sub> are variable<br>N<sub>1</sub> and V<sub>1</sub> and V<sub>1</sub> and V<sub>1</sub> and V<sub>1</sub> and V  $V_1$  and  $V_2$  are equal. The transfer merely skips all statements  $1 \t11, 12, 13, 14, 15, 16, 17, 18, 19, 20, 21, 22, 23, 24, 25, 26$ following until the first, card with **n in** the appropriate
- 
- ventional algebraic hierarchy to be observed. list.
- H. Card format as follows:

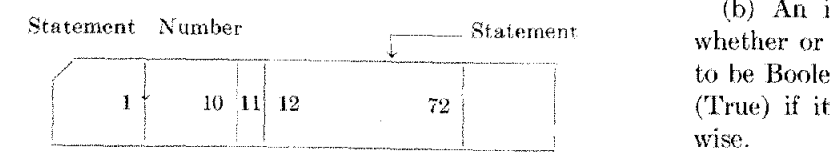

One objective of the course on Introduction to Digital The description given to the students suggests the use flow chart shown in figure 1 is furnished to them. (Note) Along the way in the course, which assumes no previous *Communications*, November, 1959.) Of course, there are

location of any variable the value of the BCD variable name itself may be used, provided this is shifted from its other topics covered in the course.<br>The problem is formalized (briefly) as follows:<br>interfect) position (seen interest). One want do this is to justified) position (as an integer). One way to do this is to: Write (using the MAD language) an interpretive routine which look up the appropriate name in a table and substitute for it the corresponding value in another table. Of course, w.<br>A. Variable name: all single letters except  $\Lambda$ , E, R, P, T and the spin-ble names may be manned onto the set of integers. A. Variable name: all single letters except  $\Lambda$ , E, R, P, T<br>B. Arithmetic operators:  $+$ ,  $-$ ,  $*$ ,  $/$ ,  $\Omega$ . (exponentation),  $=$ ,  $\Gamma$  ariable names may be mapped onto the set of integers<br>A (absolute value)

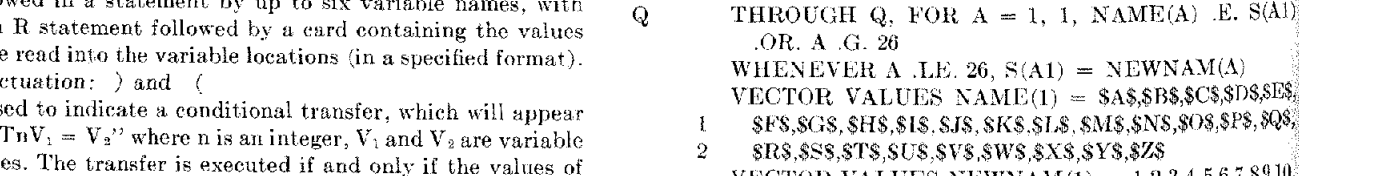

- 
- 

columns is found.<br>F. An arithmetic substitution statement in the form  $V = (Ex-$  This sequence will execute statement Q with A initially<br>pression), where V is the name of a variable and the right  $\begin{bmatrix} 1 \\ 1 \end{bmatrix}$ , then in 1, then incremented by 1 *until* NAME(A) is equal to side consists of some algebraic expression. The intent is that  $S(A1)$  or A is greater than 26. The next, statement will the value of the expression is the new value of the variable  $V$ . substitute NEWMAN(A) into  $S(A1)$  if the value of the expression is the new value of the variable V. substitute NEWMAN(A) into S(A1) if and only if A is<br>G. In all statements, blank spaces to be ignored and the con-<br>less than or equil to 26 i.e., the name was less than or equal to 26, i.e., the name was found in the

(b) An internal function may be used to determine Statement Number Statement Statement whether or not a character is an operator. It is declared to be Boolean in the main program, having the value  $1B$  $10$   $|11|$  12  $72$   $|$  (True) if its argument is an operator, 0B (False) otherINTERNAL FUNCTION (X) ENTRY TO OPCHK.

 $\mathbf L$ 

 $\mathbf Q$ 

ħ

- THROUGH L. FOR VALUES OF DATA =  $$+8,$ \$\*S, \$-\$,\$/\$,\$+U\$,\$EXP\$,\$00000A\$,\$LTERM\$,\$RTERM\$.  $S - US$
- WHENEVER X .E. DATA, FUNCTION RETURN 1B FUNCTION RETURN 0B **END OF FUNCTION**

(c) Compressing the statement (removal of blanks). insertion of termination symbols, conversion of variable names (as described earlier) and determination and translation of unary operators and .P. might be programmed as follows:

NORMAL MODE IS INTEGER BOOLEAN OPCHK.  $S(0) = SLTERMS$  $HPRIME = 1$ THROUGH T, FOR H=12.1.H .G. 72 WHENEVER S(H) E. \$ \$, TRANSFER TO T  $HPRIME - HPRIME + 1$ WHENEVER  $S(H)$  .E. \$.\$ .AND. S(HPRIME  $-1$ ) .E. 16 .AND.  $\mathbf{1}$  $S(HPRIME - 2)$ .E. \$.\$  $HPRIME = HPRIM - 2$  $S(HPRIME) =$  SEXPS OR WHENEVER (S(H) .E. \$+\$ .OR. S(H) .E.  $$-$)$  AND.  $\mathbf{I}$  $(OPCHK.(S(HPRIME-1))$ . OR.  $S(HPRIME-1)$ . E.  $$(\$ )$ WHENEVER  $S(H)$  .E.  $*+$  $HPRIME = HPRIME - 1$  $S(HPRIME) = $+U$$ **OTHERWISE**  $S(HPRIME) = $-U$$ END OF CONDITIONAL **OTHERWISE** THROUGH Q, FOR  $A = 1,1, NAME(A)$ . E. S(H) .OR. A .G. 26 WHENEVER A .LE. 26,  $S(HPRIME) = NEW$ .  $NAM(A)$ VECTOR VALUES NAME(1) =  $$A$, $B$$ \$ $C$, $D$$ \$ $E$$ \$F\$\$ \$F\$,\$G\$,\$H\$,\$I\$,\$J\$,\$K\$,\$L\$,\$M\$,\$N\$,\$O\$,\$P\$,\$Q\$,  $\mathbf{1}$  $\overline{2}$ \$R\$.\$S\$,\$T\$.\$U\$.\$V\$.\$W\$.\$X\$.\$Y\$.\$Z\$ VECTOR VALUES NEWNAM $(1) = 1,2,3,4,5,6,7,8,9,10,$  $\mathbf{1}$ 11, 12, 13, 14, 15, 16, 17, 18, 19, 20, 21, 22, 23, 24, 25, 26 END OF CONDITIONAL **CONTINUE**  $HPRIME = HPRIME + 1$  $S(HPRIME) = SRTERMS$ 

(d) The list of temporaries used (corresponding to the I's in the flowchart) can be implemented by extending the table of variables and starting I at 60 instead of 0.

(e) Usually an input-output buffer is used to read and print. The interpretation of a  $P$  (print) statement, spaces having been compressed out as indicated above, is protrammed simply as follows:

THROUGH P. FOR  $A = 2.1.A$  .E. APRIME  $BUFR(A-1) = VAR(X(A))$ PRINT FORMAT OUT, BUFR(1)...BUFR(A-1)

(f) Normally only columns 12 to 72 of a card are used. <sup>l</sup> looking for a given statement number for (stored in location TRANS) for a conditional transfer statement columns 1-10 are checked:

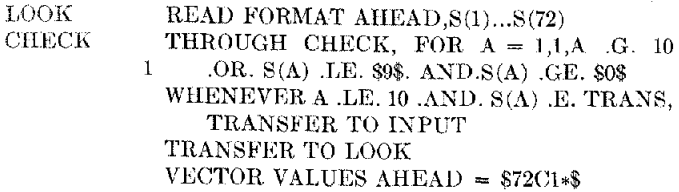

We have not yet been able to evaluate the full benefits of this type of problem assignment beyond the enthusiastic response from our students and the fact that several of our junior staff have been able to deal more effectively with research problems in these areas. (Approximately 30 percent of the 75 students in the course completed this problem successfully in the allotted time.) However, the experience and understanding gained cannot but aid the students in their appreciation of the complexities of automatic programming as well as perhaps interest them in further work in this area.

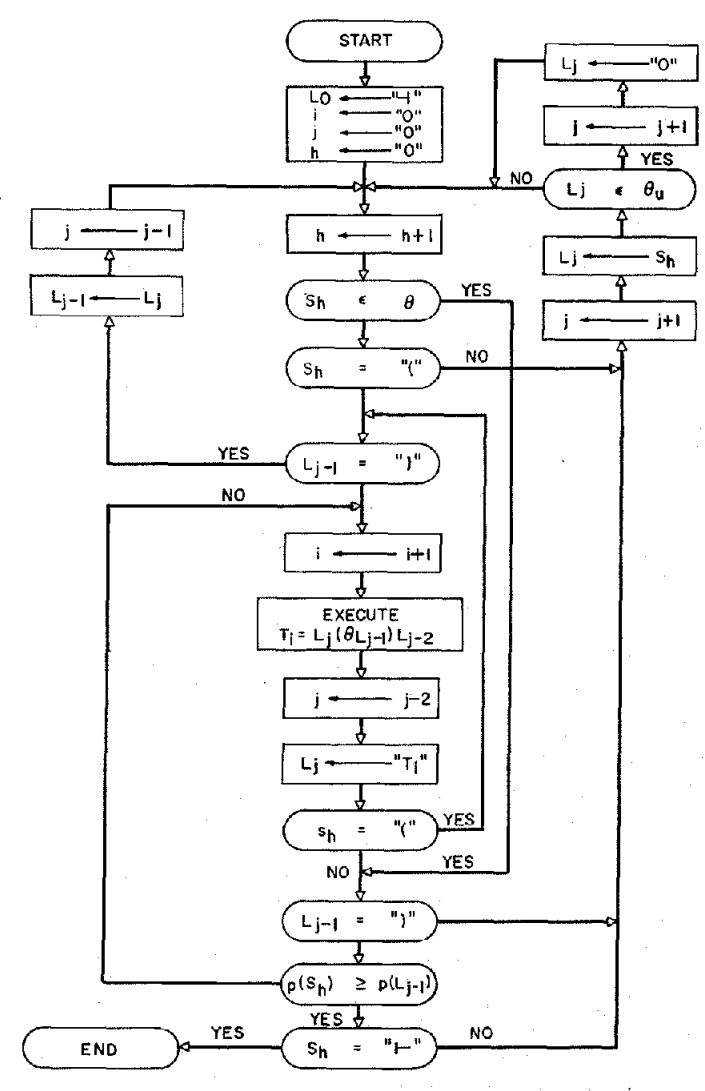

 $\theta$  is the set of operators;  $\theta_u = \{A, +u, -u\} \subset \theta$ 

Communications of the ACM

489